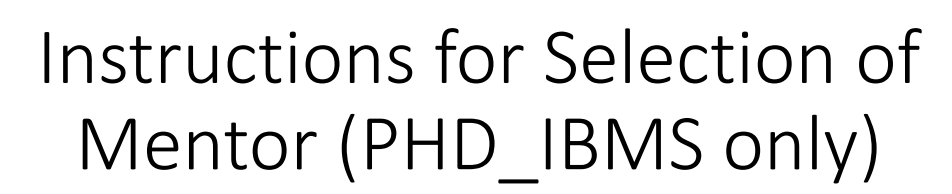

*aka IBMS mentor Selection Form*

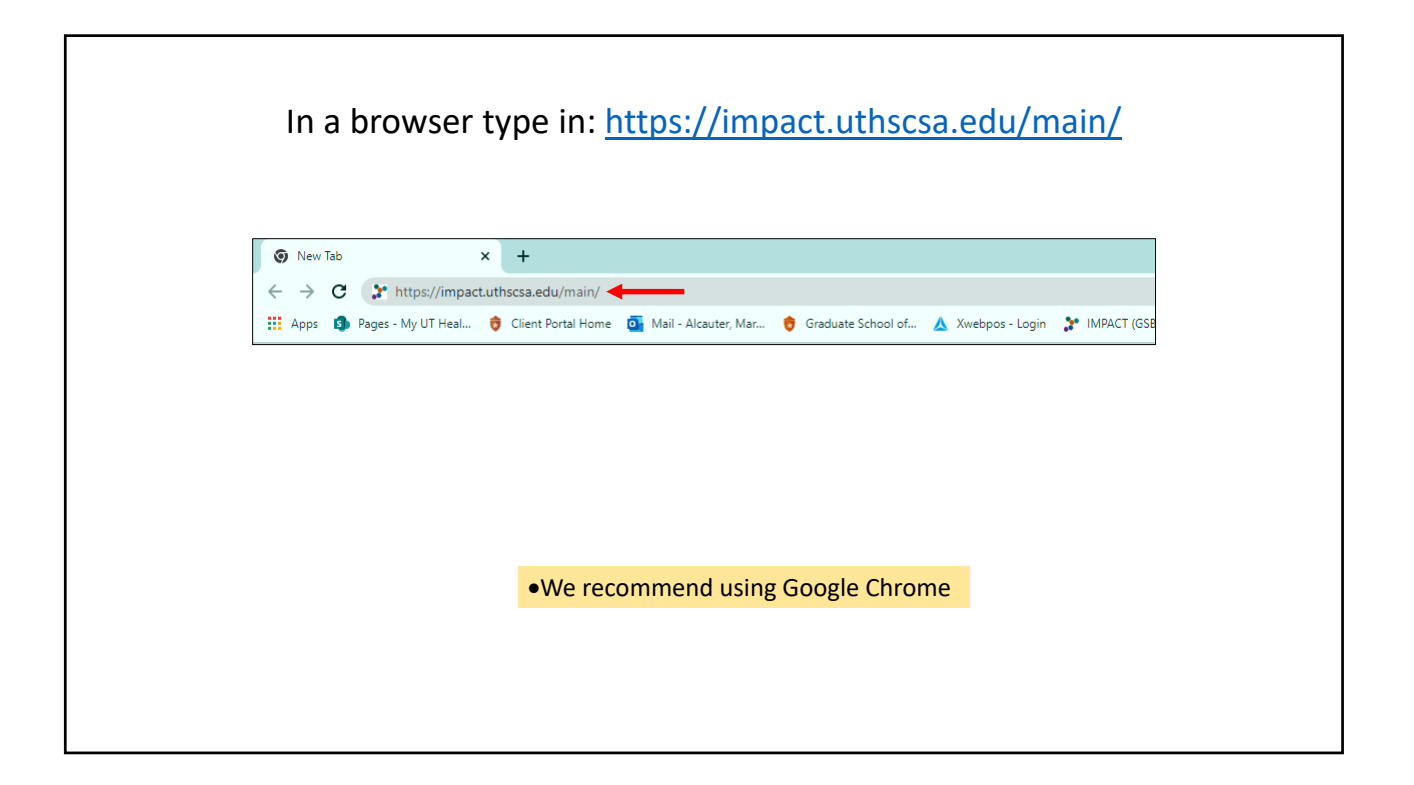

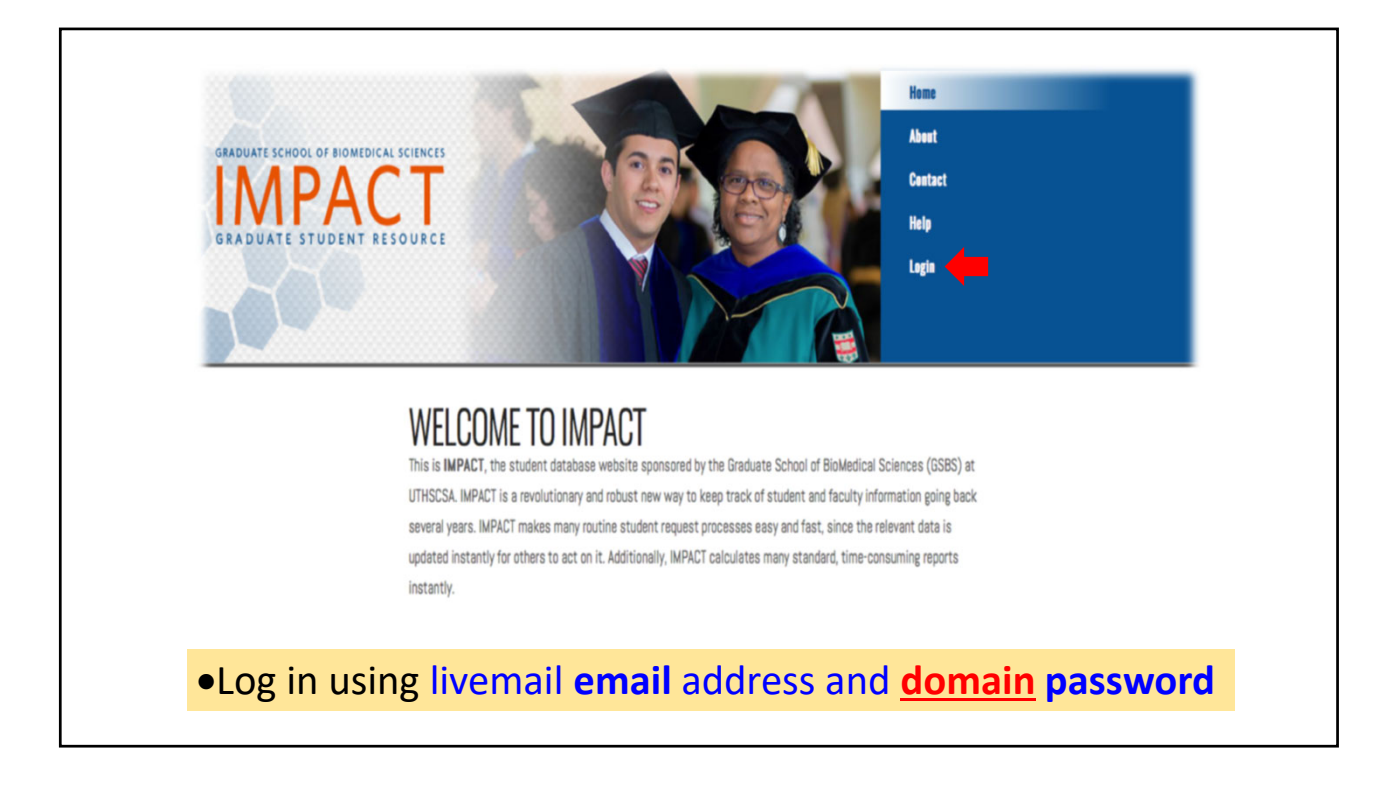

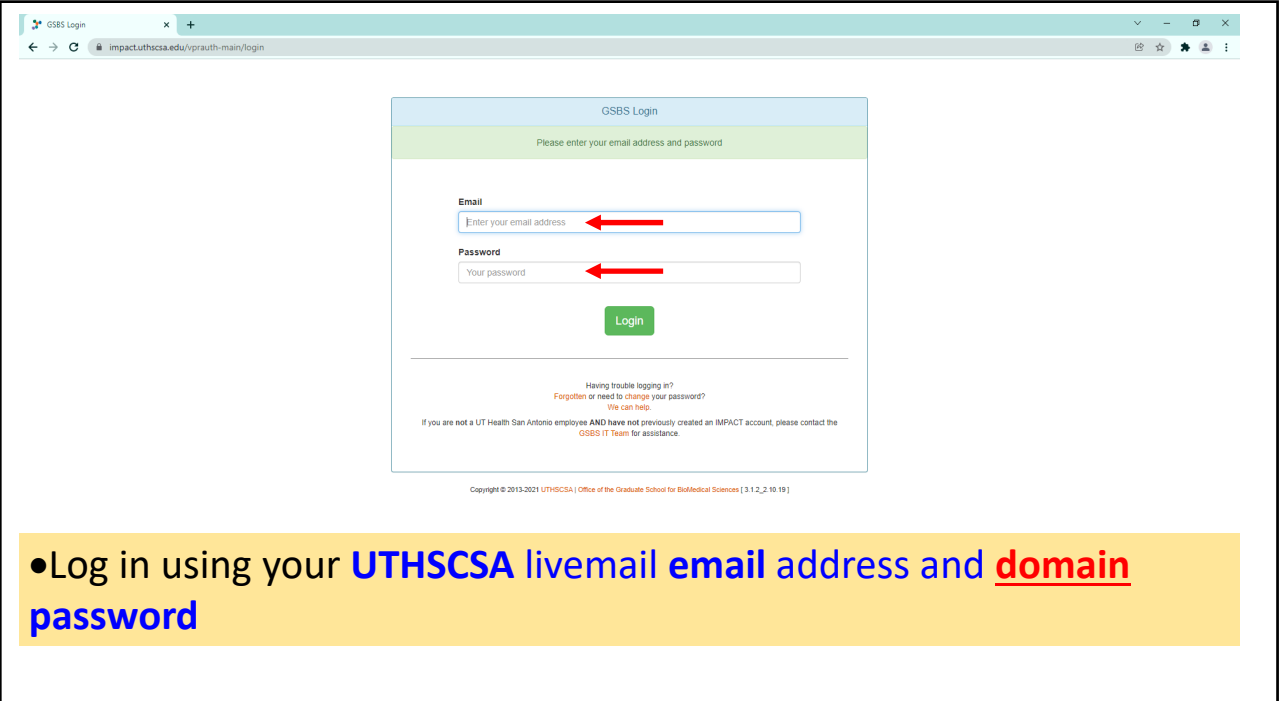

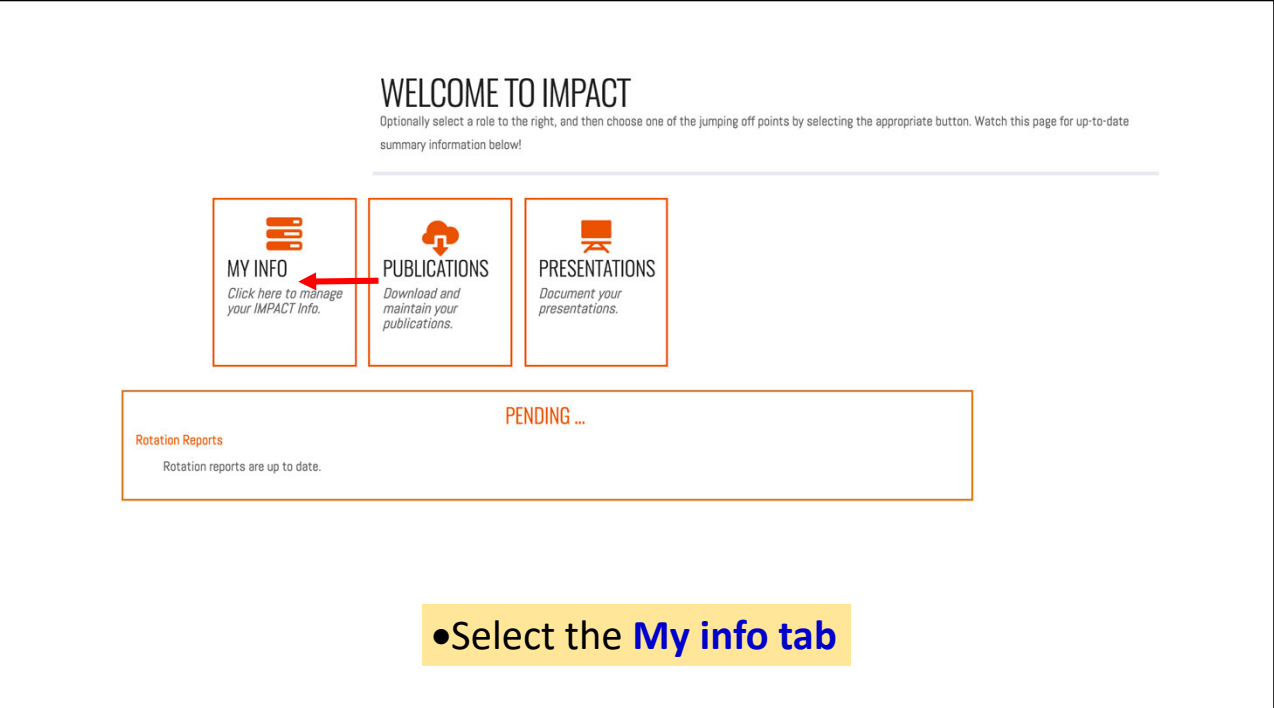

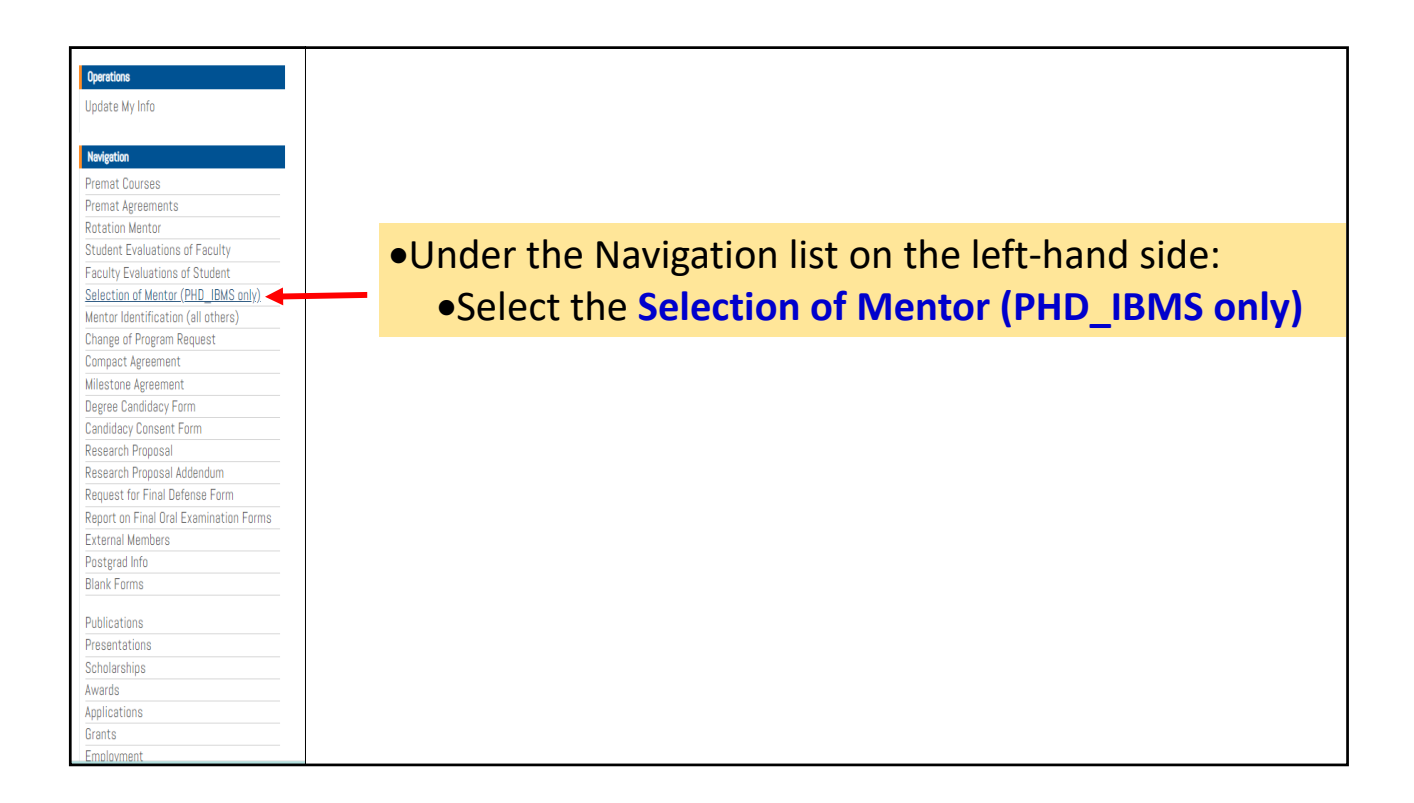

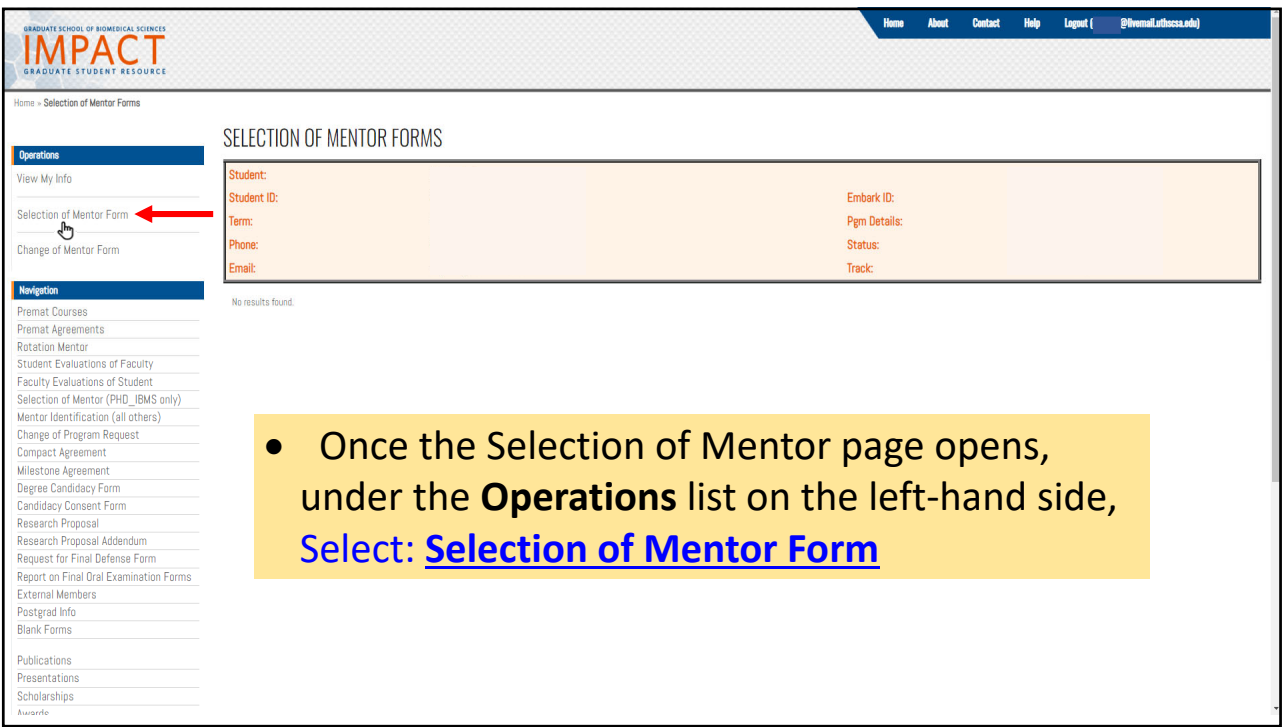

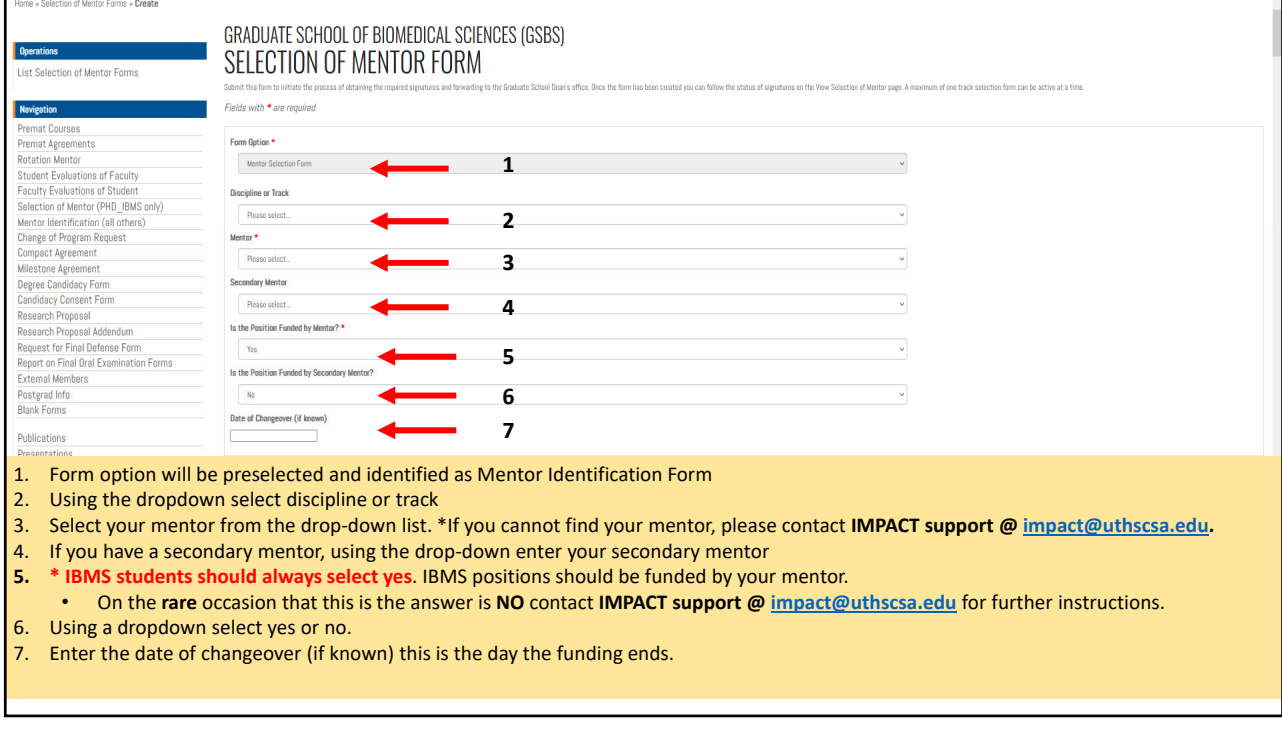

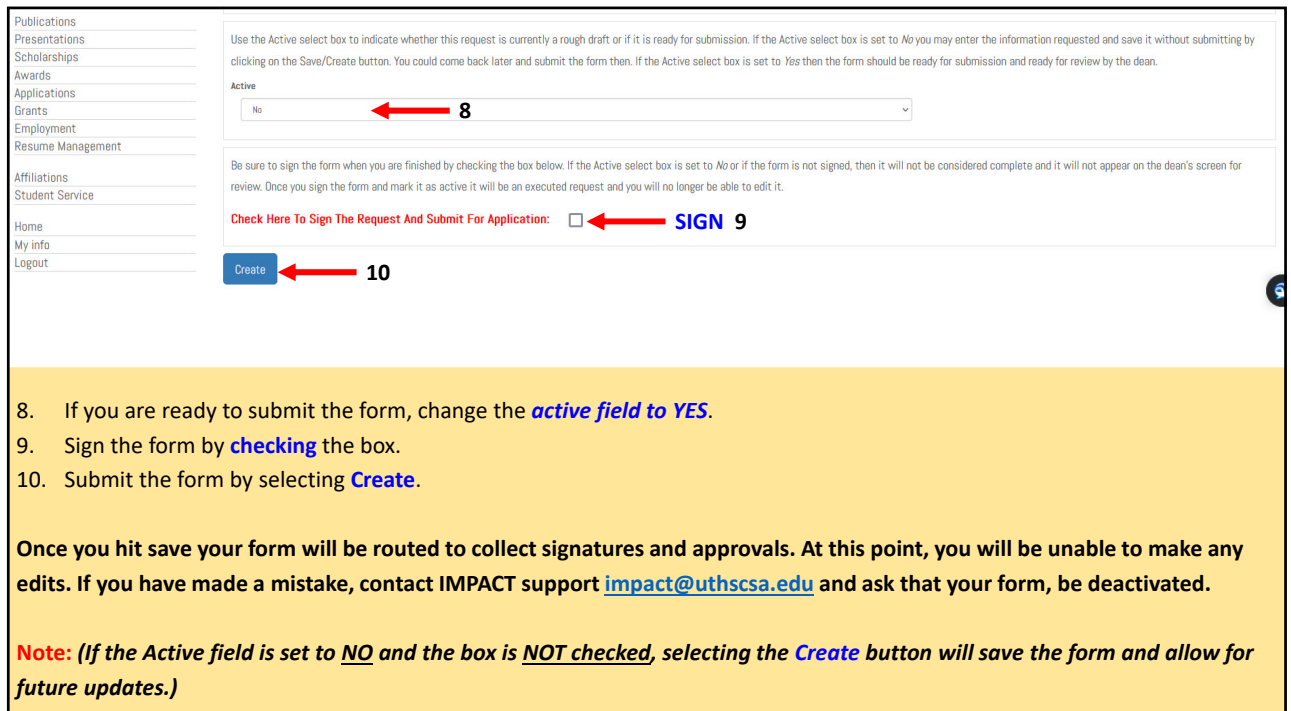

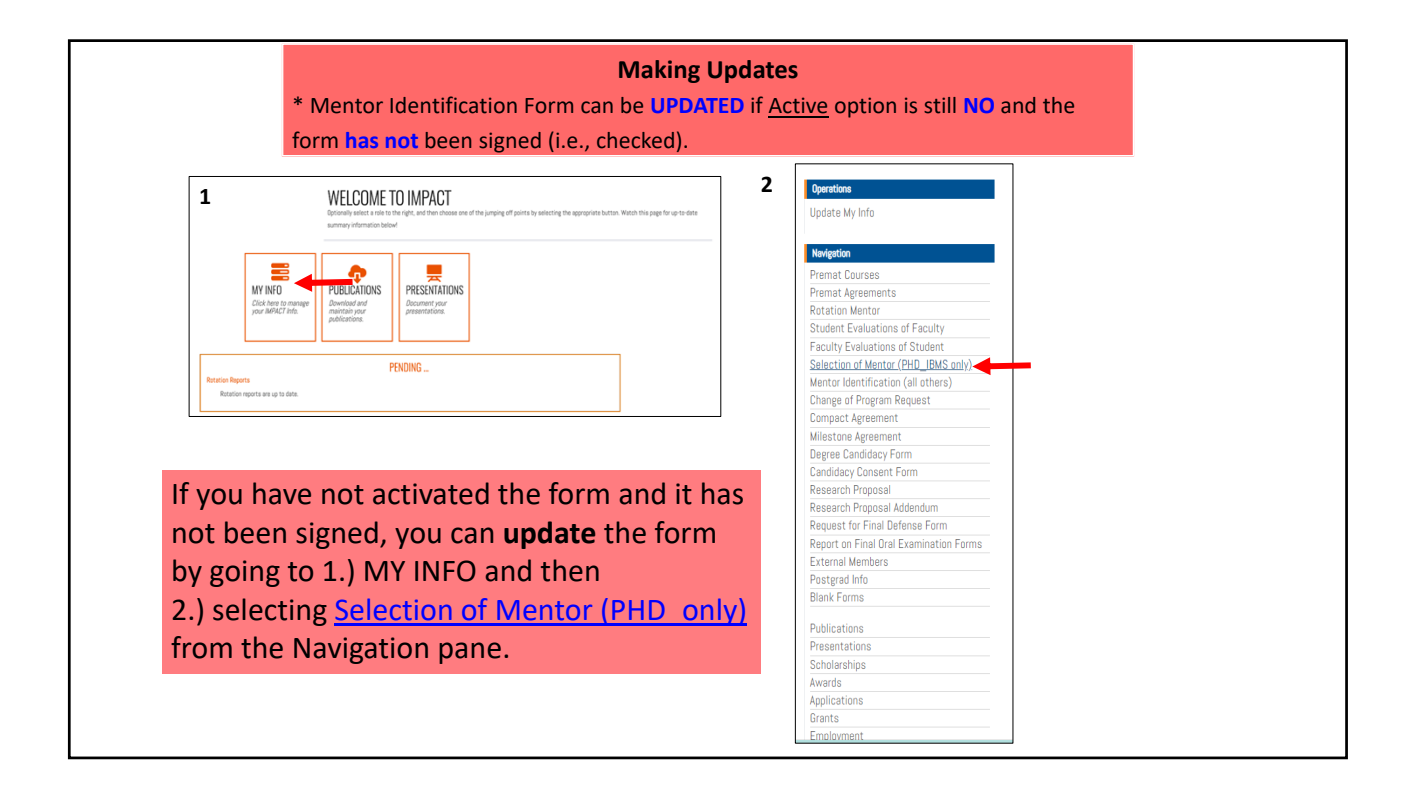

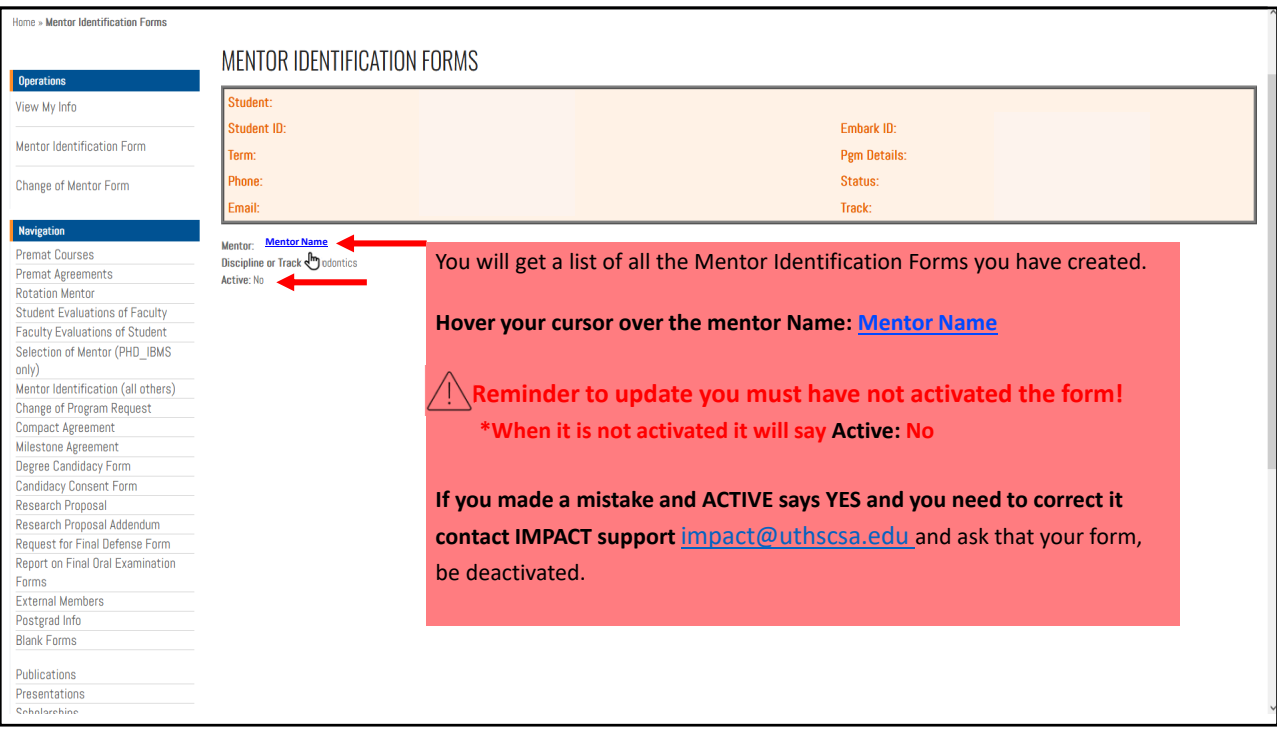

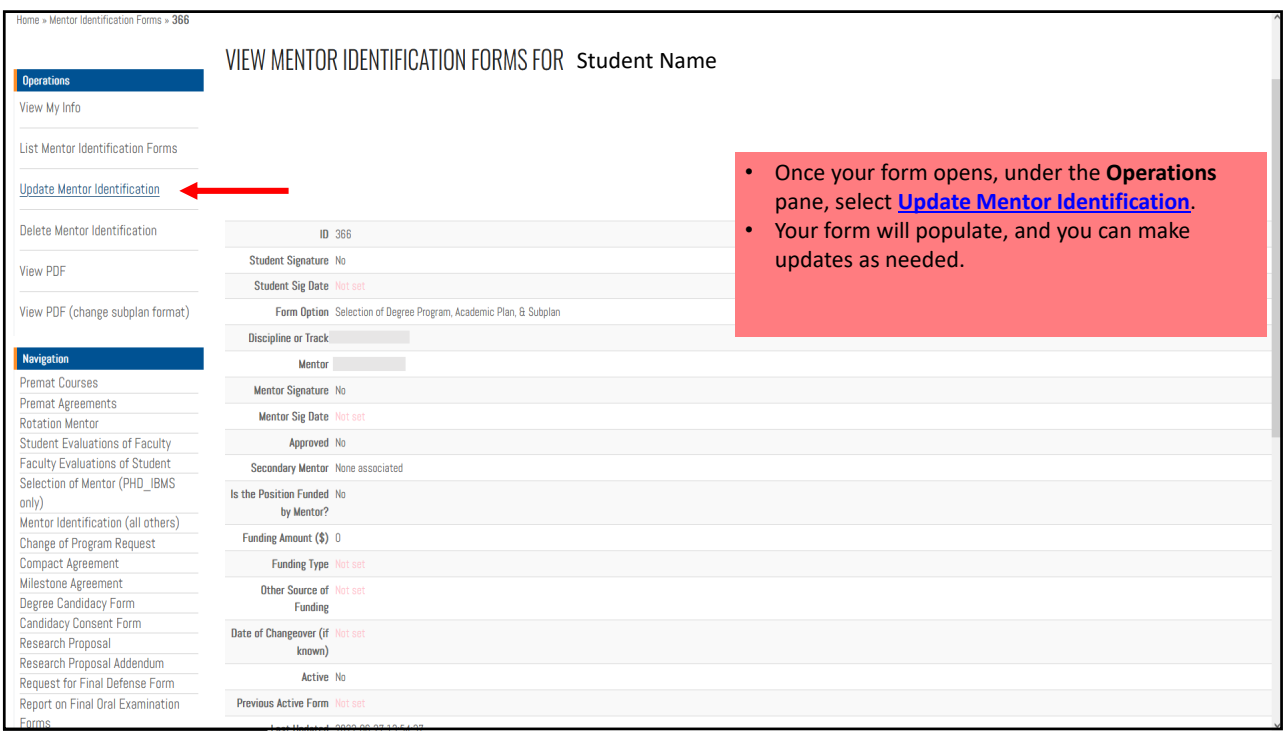

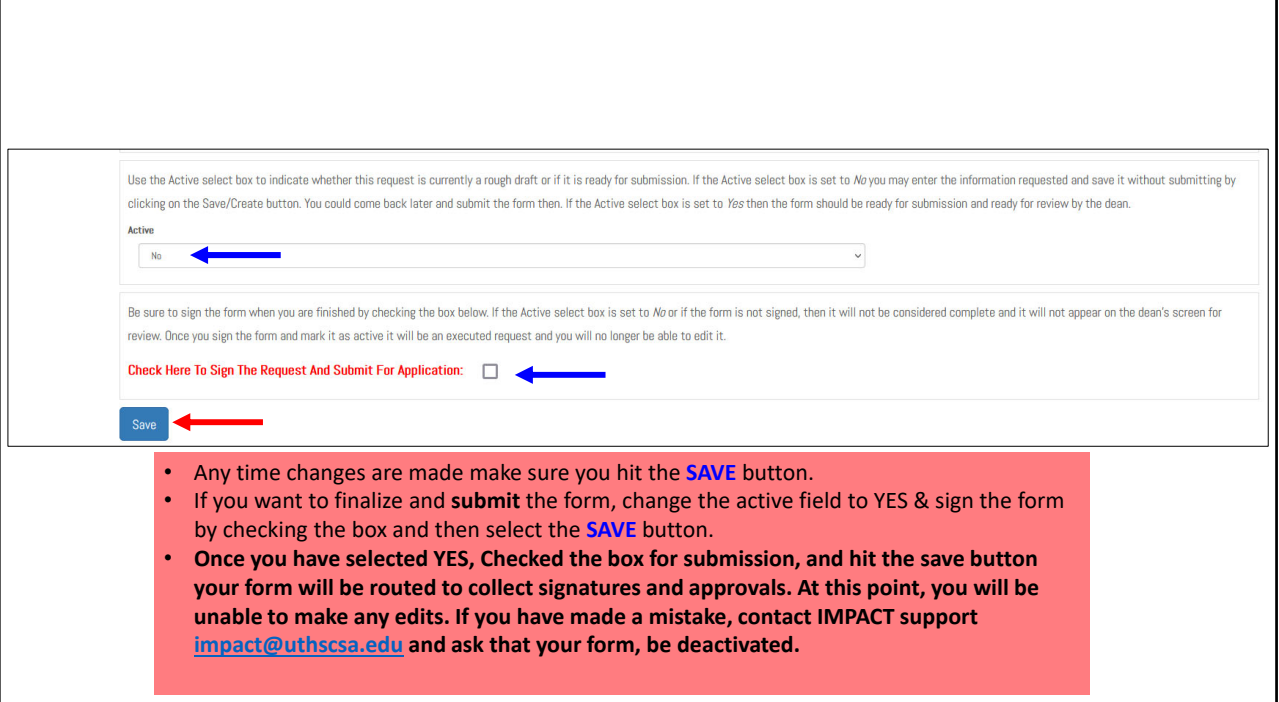

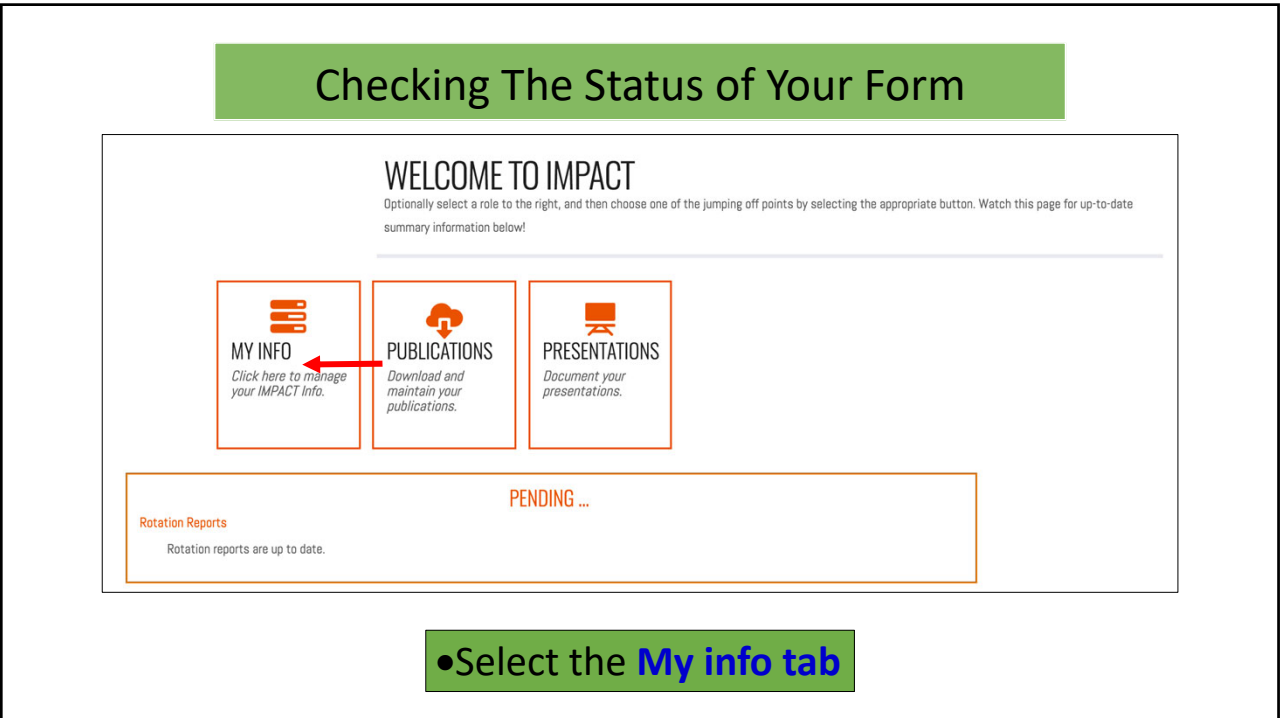

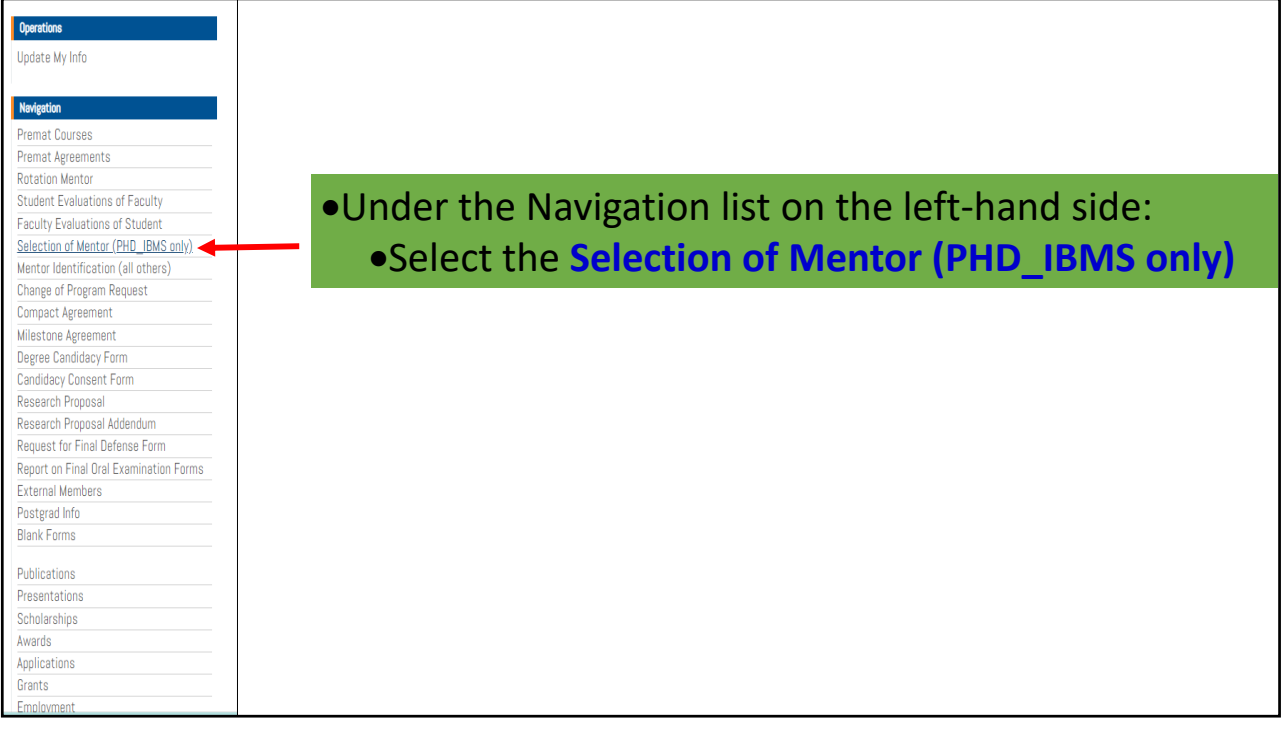

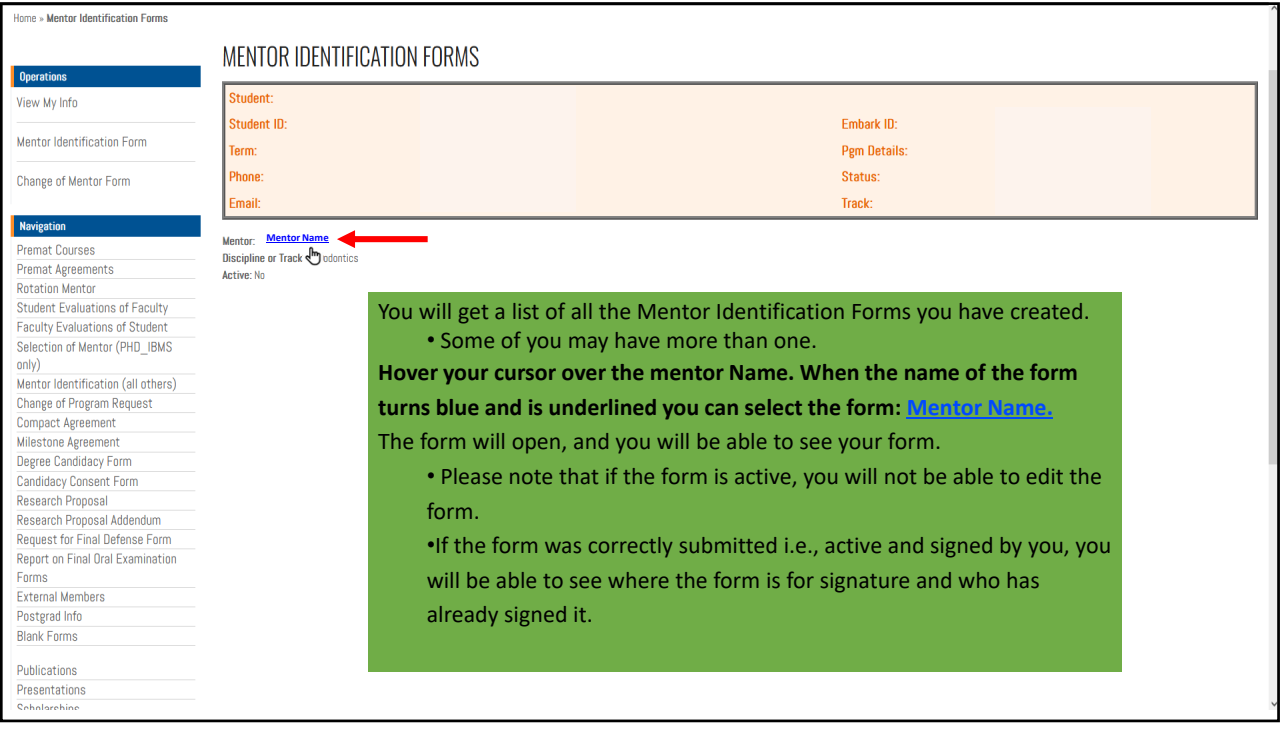